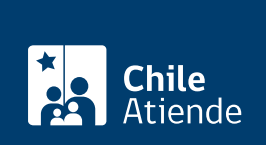

# Información proporcionada por Instituto de Seguridad Laboral

# Accidente del trabajo o enfermedad profesional

Última actualización: 01 febrero, 2024

# Descripción

Como un accidente del trabajo se entenderá a toda lesión que sufra una persona en su jornada laboral o en el trayecto , mientras que la enfermedad profesional se provoca a lo largo del tiempo, generando un deterioro en su salud.

Las prestaciones médicas, beneficios económicos y pensiones, entregadas por el Instituto de seguridad Laboral (ISL), están dirigidas a trabajadores y trabajadoras:

- Dependientes (con contrato de trabajo) de empresas adheridas al ISL.
- Independientes voluntarios (previamente registrados) que cotizan en el ISL por la Ley de accidentes del trabajo y enfermedades profesionales.
- Independiente operación renta que cotizan en el ISL por la Ley de accidentes del trabajo y enfermedades profesionales.
- Empleados y empleadas públicos cuyos servicios estén adheridos al ISL.

# Denuncia tu accidente del trabajo o enfermedad profesional

Denuncia Individual de Accidente del Trabajo (DIAT)

Si sufriste un accidente del trabajo o de trayecto, haz la denuncia. Para hacerlo, completa el [formulario](https://www.isl.gob.cl/wp-content/uploads/2011/03/DIAT.pdf) y presenta los antecedentes en el [sitio web de ISL](https://empleadores.isl.gob.cl/) o en su[s oficinas.](https://www.isl.gob.cl/sucursales/)

## Denuncia Individual de Enfermedad Profesional (DIEP)

Si tienes una enfermedad profesional, realiza la denuncia. Presenta el [formulario](https://www.isl.gob.cl/wp-content/uploads/2011/03/DIEP.pdf) y antecedentes en el [sitio](https://trabajadores-dependientes.isl.gob.cl/) [web de ISL](https://trabajadores-dependientes.isl.gob.cl/) o en sus [oficinas.](https://www.isl.gob.cl/sucursales/)

Importante:

- Ambas denuncias pueden ser hechas por el trabajador o trabajadora, empleador o cualquier persona en conocimiento de un accidente del trabajo o enfermedad profesional.
- Para realizar la denuncia tienes un plazo máximo de 24 horas luego de ocurrido el accidente o ser informado de la enfermedad.

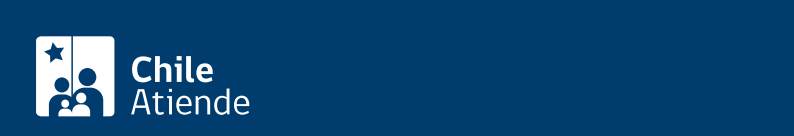

Luego de quedar incapacitado para trabajar, gestiona tu licencia médica tipo 5 para accidentes del trabajo, accidentes de trayecto o tipo 6 para enfermedad profesional. Tu empleador presentará la licencia médica en el ISL, sucursales ChileAtiende o a través de los [operadores de emisión de Licencia Médica Electrónica](https://www.suseso.cl/606/w3-propertyvalue-10313.html).

Existen licencias que no tienen derecho a pago de SIL, pero si es admitida con derecho a subsidio, se calcula y se paga el monto correspondiente.

Revisa los documentos necesarios para el empleador y empleadora o para trabajador y trabajadora independiente en el [sitio web de ISL.](https://www.isl.gob.cl/tramites_servicios/pago-subsidio-de-incapacidad-laboral-por-licencia-medica-admitida-isl/)

Gestiona el pago de tu subsidio en el [Portal de tramitación de Licencias Empleadores](https://www.lmempleador.cl/) o en [oficinas de ISL](https://www.isl.gob.cl/sucursales/).

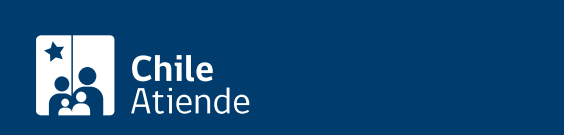

Según el nivel de incapacidad que tengas, opta a una o más prestaciones médicas ofrecidas por el ISL, obtenlas a través del [sitio web de ISL](https://trabajadores-dependientes.isl.gob.cl/) o en sus [oficinas](https://www.isl.gob.cl/sucursales/).

- Adecuación domiciliaria : se te entregará este beneficio si resultas con una incapacidad permanente que te dificulte el desplazamiento y actividades diarias. Tu casa se adecuará, entregándote infraestructura y equipos necesarios. Los documentos que debes presentar son los siguientes:
	- Resolución de incapacidad definitiva de la Comisión de Medicina Preventiva e Invalidez (COMPIN).
	- [Certificado vigente de dominio de la propiedad.](fichas/436-copia-de-inscripcion-con-vigencia-o-dominio-vigente-del-registro-de-propiedad)
	- Copia de cédula.
	- Pago de contribuciones al día.
	- Plano o croquis de la propiedad.
- Reeducación laboral : Si ya no puedes trabajar en aquello que hacías antes del accidente o enfermedad, puedes optar a capacitarte en otro oficio o carrera profesional. Solicíta la reeducación con estos documentos:
	- Resolución de la COMPIN o de la Comisión Médica de Reclamos de Accidentes del Trabajo y Enfermedades Profesionales (COMERE).
	- Certificado de estudios del último nivel académico alcanzado.
	- Último contrato de trabajo.
- Reembolso de gastos médicos : de traslados, insumos o fármacos con indicación médico, debes presentar:
	- Receta otorgada por el médico.
	- Boletas, facturas o bono correspondiente al gasto médico.
	- boletos o documentos originales que acrediten tu traslado.
	- Citación médica.
- Reingreso a atención médica por accidente de trabajo o enfermedad profesional : asiste a una atención médica por nuevos síntomas o secuelas, no requieres documentos adicionales.

## Importante :

- Según tu grado de incapacidad y necesidades, puedes acceder a más de una prestación médica.
- En casos excepcionales, urgencia vital o riesgo de secuela funcional grave, podrás solicitar el reembolso por gastos médicos de prestadores sin convenio con ISL.
- Revisa el listado de [prestadores médicos](https://www.isl.gob.cl/red-de-prestadores-medicos/).

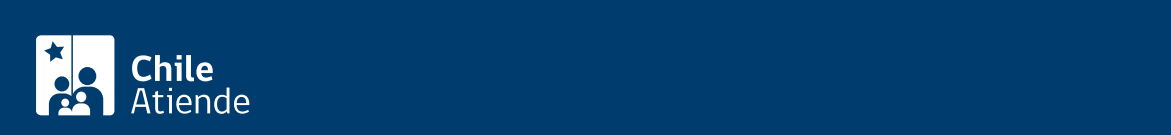

Solicita tu compensación en dinero cuando sufres un accidente del trabajo o enfermedad profesional que provoca una disminución de ganancia , igual o superior a un 15% (ejemplo, perder el dedo anular y meñique) e inferior a un 40% (ejemplo, perdida de una mano) según el [art. 25 del decreto 109](https://www.bcn.cl/leychile/navegar?idNorma=9391) del Ministerio del trabajo y previsión social.

Accede a este derecho con la Resolución de Incapacidad Permanente (REIP) entregada por la COMPIN, obtén tu indemnización completando el [formulario en línea](https://forms.zohopublic.com/institutoseguridadlaboral/form/SolicituddeIndemnizacinporaccidentedeltrabajooenfe/formperma/W-IjkGDsA7PI4LSiSAy9N1fhS70IdRd55B5T10kp9gY) o presencialmente en [oficinas del ISL](https://www.isl.gob.cl/sucursales/) o correo postal a oficinas regionales.

Para más información sobre montos y documentos, visita el [sitio web del ISL](https://www.isl.gob.cl/tramites_servicios/indemnizacion-por-accidente-del-trabajo/).

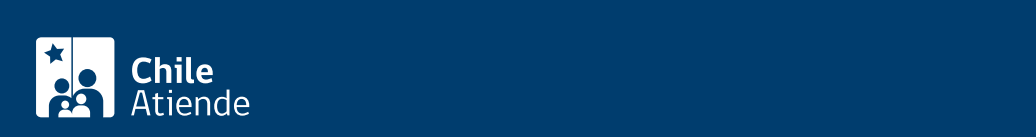

Conoce y solicita las diferentes pensiones ofrecidas por el ISL, según la incapacidad o parentesco con el afectado puedes obtener alguno de los siguientes beneficios:

[Pensión de invalidez](https://www.isl.gob.cl/tramites_servicios/pension-de-invalidez-por-enfermedad-profesional/) : si producto de un accidente de trabajo o enfermedad profesional sufres una incapacidad igual o superior a un 40% resuelto por la COMPIN, accede a un monto de dinero que te pagara mensualmente.

Solicita la pensión de invalidez a través del [sitio web del ISL,](https://forms.zohopublic.com/institutoseguridadlaboral/form/SolicituddePensindeInvalidezporaccidentedeltrabajo/formperma/QlWfP5a6ubeRJqJIPyf5g8ehc-Oy5sgEdY693XomMRY) presencialmente en [oficinas del ISL](https://www.isl.gob.cl/sucursales/) y [Sucursales ChileAtiende](https://www.chileatiende.gob.cl/ayuda/sucursales).

- [Pensión de orfandad](https://www.isl.gob.cl/tramites_servicios/beneficios-economicos-componente-pension-de-orfandad/#:~:text=tr%C3%A1mite%20en%20l%C3%ADnea-,Descripci%C3%B3n,o%20enfermedad%20profesional%20que%20fallece.) : solicita esta pensión si eres hijo o hija de un trabajador o pensionado que falleció por un accidente del trabajo o enfermedad profesional. Realiza el trámite en el [sitio web del ISL](https://forms.zohopublic.com/institutoseguridadlaboral/form/SolicituddePensindeorfandaddelISL/formperma/Lt7qcxF_gcTLnhWDLSOe_OiNjOCuZ3bdIKqVULHSkcE), en [oficinas del ISL](https://www.isl.gob.cl/sucursales/) y [sucursales ChileAtiende](https://www.chileatiende.gob.cl/ayuda/sucursales).
- [Pensión de viudez por accidente del trabajo o enfermedad profesional](https://www.isl.gob.cl/tramites_servicios/beneficios-economicos-componente-pension-de-viudez-por-accidente-del-trabajo-o-enfermedad-profesional/) : si eres viuda, de un trabajador fallecido o pensionado por un accidente del trabajo o enfermedad profesional, accede a la pensión. Si eres viudo, solo podrás acceder a esta pensión si estás inválido. Haz este trámite [en línea,](https://forms.zohopublic.com/institutoseguridadlaboral/form/SolicituddePensindeviudezporaccidentedeltrabajooen/formperma/0m4jKBUFk6yEjdJLlDqFZD-DzZbfeKcVOiPxvsjfWnA) [oficinas del ISL](https://www.isl.gob.cl/sucursales/) y [sucursales ChileAtiende](https://www.chileatiende.gob.cl/ayuda/sucursales).
- [Pensión para la madre de hijos o hijas de filiación no matrimonial](https://www.isl.gob.cl/tramites_servicios/pension-de-supervivencia-para-madres-de-hijos-nacidos-fuera-del-matrimonio-por-accidente-del-trabajo-o-enfermedad-profesional/) : accede a esta pensión cuando el padre fallece a causa de un accidente del trabajo o enfermedad profesional. Solo podrás cobrar este beneficio si viviste a expensas del fallecido.

Pide la pensión [en línea](https://forms.zohopublic.com/institutoseguridadlaboral/form/SolicituddePensindesupervivenciaparamadresdeloshij/formperma/AhAbzCHB4knm92p4HBmfExCupdzE-sooESXo5ehJ608), [oficinas del ISL](https://www.isl.gob.cl/sucursales/) y [sucursales ChileAtiende.](https://www.chileatiende.gob.cl/ayuda/sucursales)

[Dote matrimonial del ISL](https://www.isl.gob.cl/tramites_servicios/solicitar-dote-matrimonial-2/#:~:text=tr%C3%A1mite%20en%20l%C3%ADnea-,Descripci%C3%B3n,y%20que%20vuelven%20a%20casarse.) : solicítalo si recibes una pensión de viudez vitalicia y vuelves a casarte o tienes una pensión de madre e hijos o hijas de filiación no matrimonial y te casas. Tramita tu dote matrimonial en el [sitio web del ISL](https://forms.zohopublic.com/institutoseguridadlaboral/form/SolicituddeDotematrimonialdelISL1/formperma/LfER9RGBUken-ucnTfluGc7ccvskruPsj0WRDD1KSFM) o en [oficinas del ISL](https://www.isl.gob.cl/sucursales/).

Prórroga de pensión de viudez, invalidez y orfandad del ISL

Reactiva un beneficio temporal de la Ley de Accidentes del Trabajo y Enfermedades Profesionales, ampliando el pago temporalmente. Los beneficios pueden ser:

- Pensiones de viudez.
- Pensiones de madre de hijos/as de filiación no matrimonial.
- Pensiones de orfandad.
- Pensiones de invalidez por accidente escolar.
- Suplemento de asignación familiar.

Accede a información adicional en el [sitio web del ISL](https://www.isl.gob.cl/tramites_servicios/solicitar-prorroga-de-beneficios-por-accidente-del-trabajo-o-enfermedad-profesional/).

Completa el [formulario en línea](https://forms.zohopublic.com/institutoseguridadlaboral/form/SolicituddePrrrogadepensindeviudezinvalidezyorfand/formperma/l6MUlqda-Umm3xpaqMZGAFON0WiU0NAtMwIpgpzSCg0) para acceder a esta prórroga o visita [oficinas del ISL](https://www.isl.gob.cl/sucursales/) y [ChileAtiende.](https://www.chileatiende.gob.cl/ayuda/sucursales)

#### Reactivación de una pensión

Si no cobraste tu pensión por 6 meses o más, reactiva el cobro. Puedes hacerlo con las siguientes pensiones.

- Pensión de invalidez.
- Pensión de supervivencia para viudez.
- Pensión para madres de hijo de filiación no matrimonial (convivencia).
- Pensión para orfandad.
- Pensión por accidente escolar.

Conoce los requisitos para reactivar una pensión en el [sitio web de ISL](https://www.isl.gob.cl/tramites_servicios/solicitar-la-reactivacion-de-una-pension/#:~:text=hago%20el%20trámite%3F-,Descripción,un%20periodo%20de%20seis%20meses.).

Realiza este trámite en [oficinas del ISL](https://www.isl.gob.cl/sucursales/) y [ChileAtiende](https://www.chileatiende.gob.cl/ayuda/sucursales).

Solicitud de resolución de un beneficio otorgado por un accidente del trabajo o una enfermedad profesional

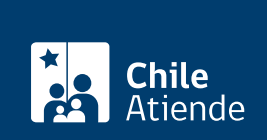

Si no estás conforme con los montos, fechas de pago, descuentos, pagos retroactivos, aplicación de los reajustes, pago de aguinaldo y bonos especiales pagados por el ISL. Solicita la revisión de tu beneficio.

Presenta tu cédula de identidad o la cédula del apoderado o apoderada autorizado, junto con los antecedentes para la revisión del beneficio en cualquie[r oficina del ISL.](https://www.isl.gob.cl/sucursales/)